# **COF-R02Q&As**

SnowPro Core Recertification (COF-R02)

### **Pass Snowflake COF-R02 Exam with 100% Guarantee**

Free Download Real Questions & Answers **PDF** and **VCE** file from:

**https://www.leads4pass.com/cof-r02.html**

100% Passing Guarantee 100% Money Back Assurance

Following Questions and Answers are all new published by Snowflake Official Exam Center

**C** Instant Download After Purchase

**83 100% Money Back Guarantee** 

365 Days Free Update

**Leads4Pass** 

800,000+ Satisfied Customers

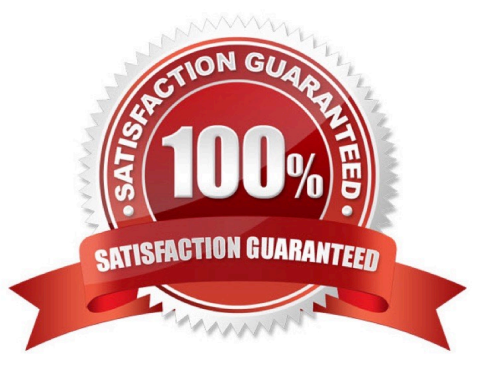

#### **QUESTION 1**

True or False: During data unloading, only JSON and CSV files can be compressed.

A. True

B. False

Correct Answer: B

Reference: https://docs.snowflake.com/en/sql-reference/sql/create-file-format.html

#### **QUESTION 2**

Which stages are used with the Snowflake PUT command to upload files from a local file system? (Choose three.)

- A. Schema Stage
- B. User Stage
- C. Database Stage
- D. Table Stage
- E. External Named Stage
- F. Internal Named Stage

Correct Answer: AEF

#### **QUESTION 3**

Which statements are true concerning Snowflake\\'s underlying cloud infrastructure? (Select THREE),

A. Snowflake data and services are deployed in a single availability zone within a cloud provider\\'s region.

B. Snowflake data and services are available in a single cloud provider and a single region, the use of multiple cloud providers is not supported.

C. Snowflake can be deployed in a customer\\'s private cloud using the customer\\'s own compute and storage resources for Snowflake compute and storage

D. Snowflake uses the core compute and storage services of each cloud provider for its own compute and storage

E. All three layers of Snowflake\\'s architecture (storage, compute, and cloud services) are deployed and managed entirely on a selected cloud platform

F. Snowflake data and services are deployed in at least three availability zones within a cloud provider\\'s region

Correct Answer: DEF

#### **QUESTION 4**

A user has an application that writes a new Tile to a cloud storage location every 5 minutes. What would be the MOST efficient way to get the files into Snowflake?

- A. Create a task that runs a copy into operation from an external stage every 5 minutes
- B. Create a task that puts the files in an internal stage and automate the data loading wizard
- C. Create a task that runs a GET operation to intermittently check for new files
- D. Set up cloud provider notifications on the Tile location and use Snowpipe with auto-ingest

Correct Answer: D

https://docs.snowflake.com/en/user-guide/data-load-snowpipe-intro.html

#### **QUESTION 5**

What are common issues found by using the Query Profile? (Choose two.)

- A. Identifying queries that will likely run very slowly before executing them
- B. Locating queries that consume a high amount of credits
- C. Identifying logical issues with the queries
- D. Identifying inefficient micro-partition pruning
- E. Data spilling to a local or remote disk

Correct Answer: AD

#### **QUESTION 6**

Which statements reflect key functionalities of a Snowflake Data Exchange? (Choose two.)

- A. If an account is enrolled with a Data Exchange, it will lose its access to the Snowflake Marketplace.
- B. A Data Exchange allows groups of accounts to share data privately among the accounts.
- C. A Data Exchange allows accounts to share data with third, non-Snowflake parties.
- D. Data Exchange functionality is available by default in accounts using the Enterprise edition or higher.

E. The sharing of data in a Data Exchange is bidirectional. An account can be a provider for some datasets and a consumer for others.

Correct Answer: B

#### **QUESTION 7**

Which formats does Snowflake store unstructured data in? (Choose two.)

- A. GeoJSON
- B. Array
- C. XML
- D. Object
- E. BLOB

Correct Answer: DE

#### **QUESTION 8**

What are advantages clones have over tables created with CREATE TABLE AS SELECT statement? (Choose two.)

- A. The clone always stays in sync with the original table.
- B. The clone has better query performance.
- C. The clone is created almost instantly.
- D. The clone will have time travel history from the original table.
- E. The clone saves space by not duplicating storage.

Correct Answer: CE

#### **QUESTION 9**

A developer is granted ownership of a table that has a masking policy. The developer\\'s role is not able to see the masked data. Will the developer be able to modify the table to read the masked data?

- A. Yes, because a table owner has full control and can unset masking policies.
- B. Yes, because masking policies only apply to cloned tables.
- C. No, because masking policies must always reference specific access roles.
- D. No, because ownership of a table does not include the ability to change masking policies

Correct Answer: A

#### **QUESTION 10**

Which of the following are options when creating a Virtual Warehouse?

- A. Auto-suspend
- B. Auto-resume
- C. Local SSD size
- D. User count
- Correct Answer: AB

#### **QUESTION 11**

Which Snowflake objects can be shared with other Snowflake accounts? (Choose three.)

- A. Schemas
- B. Roles
- C. Secure Views
- D. Stored Procedures
- E. Tables
- F. Secure User-Defined Functions (UDFs)
- Correct Answer: ABF

#### **QUESTION 12**

A user has unloaded data from Snowflake to a stage

Which SQL command should be used to validate which data was loaded into the stage?

- A. list @file\_\_stage
- B. show @file\_\_stage
- C. view @file\_\_stage
- D. verify @file\_\_stage
- Correct Answer: A

#### **QUESTION 13**

Which command sets the Virtual Warehouse for a session?

- A. COPY WAREHOUSE FROM ;
- B. SET WAREHOUSE = ;

- C. USE WAREHOUSE ;
- D. USE VIRTUAL\_WAREHOUSE ;

Correct Answer: C

Reference: https://docs.snowflake.com/en/user-guide/warehouses-tasks.html

#### **QUESTION 14**

A user created a new worksheet within the Snowsight Ul and wants to share this with teammates

How can this worksheet be shared?

- A. Create a zero-copy clone of the worksheet and grant permissions to teammates
- B. Create a private Data Exchange so that any teammate can use the worksheet
- C. Share the worksheet with teammates within Snowsight
- D. Create a database and grant all permissions to teammates

Correct Answer: C

#### **QUESTION 15**

Which of the following objects can be shared through secure data sharing?

- A. Masking policy
- B. Stored procedure
- C. Task
- D. External table

Correct Answer: D

Secure Data Sharing enables sharing selected objects in a database in your account with other Snowflake accounts. The following Snowflake database objects can be shared: Tables External tables Secure views Secure materialized views Secure UDFs

Snowflake enables the sharing of databases through shares, which are created by data providers and "imported" by data consumers. https://docs.snowflake.com/en/user-guide/data-sharingintro.html#:~:text=Secure%20Data%20Sharing% 20enables%20sharing,External%20tables

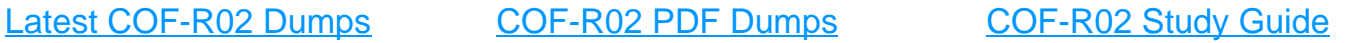